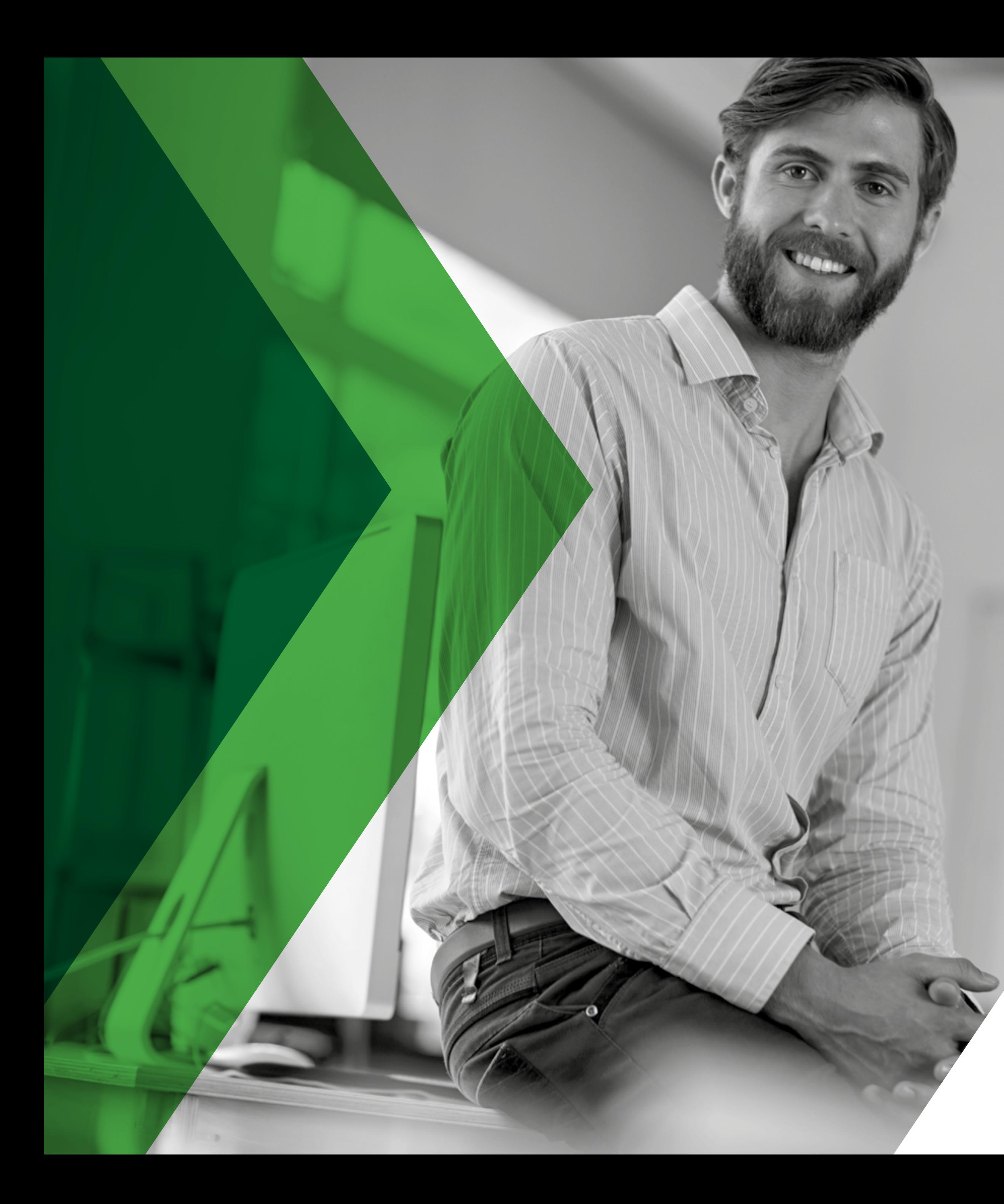

# XXIS KEUR MERK

# Normenkader 2024.01

Huisartsinformatiesysteem (HIS)

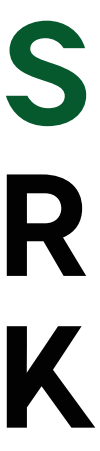

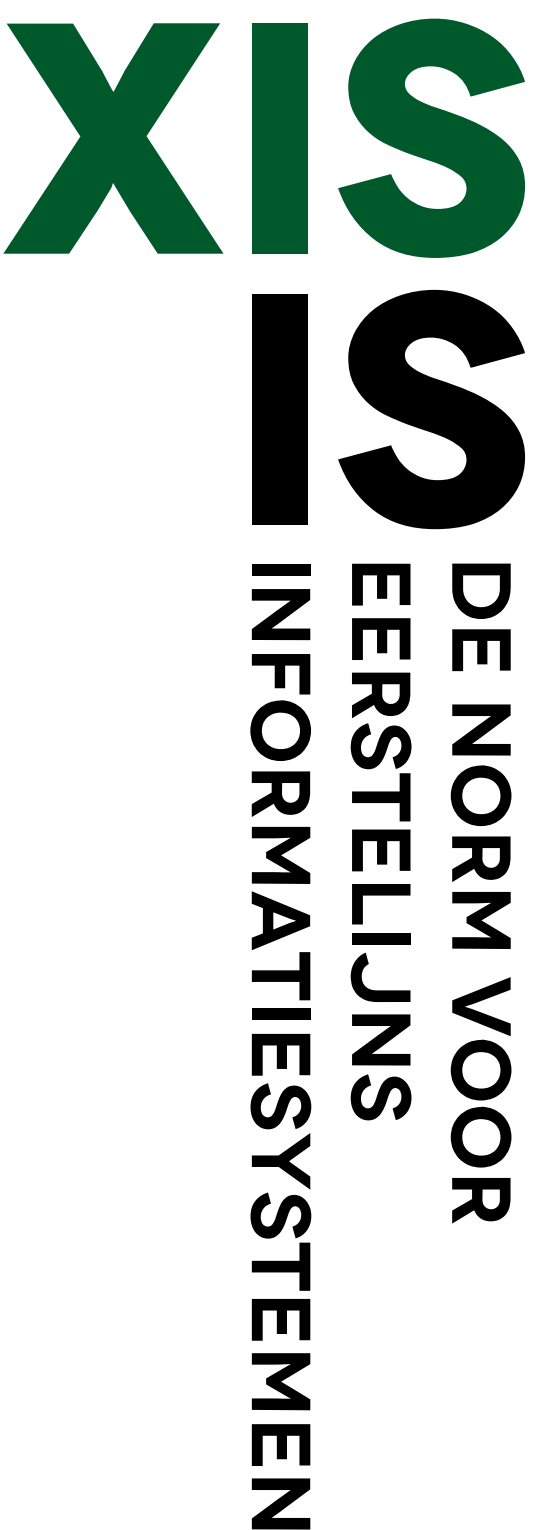

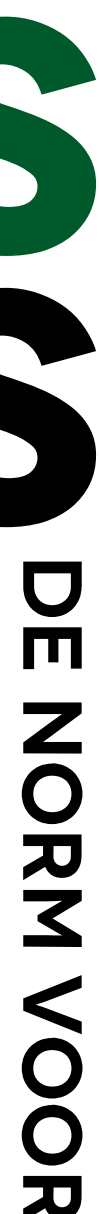

# **Inhoudsopgave**

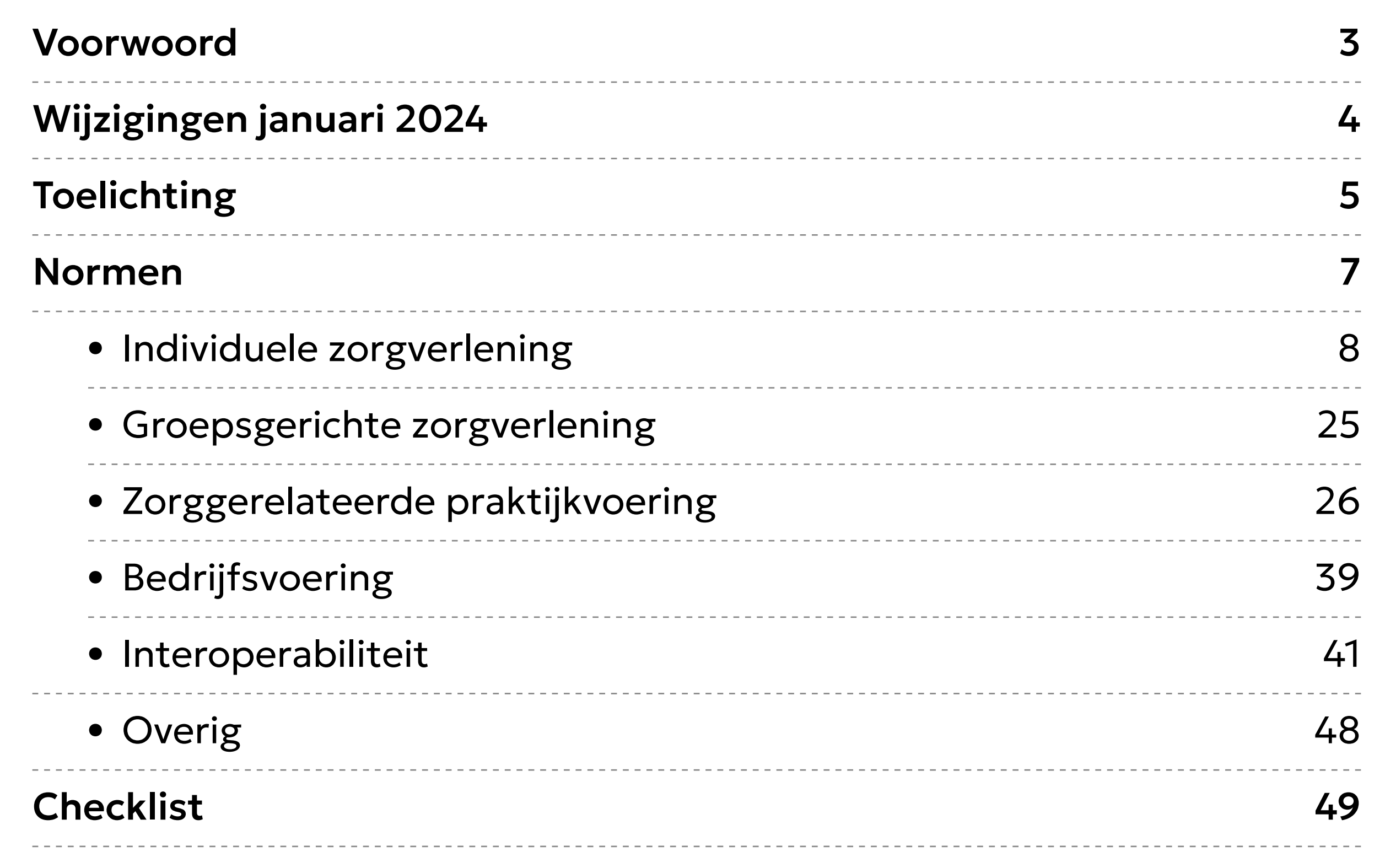

grotere invloed op de huisartsenzorg. Dit komt onder meer doorda de digitalisering in de zorg in een razend tempo doorgaat en gegevensuitwisseling en bescherming van gegevens steeds meer aandacht krijgen. Daarbij staat de huisartsensector onder druk, ond andere door personeelstekorten en een alsmaar stijgende zorgvraa Kortom, de noodzaak van betrouwbare en betaalbare systemen is groter dan ooit. Het XIS Keurmerk is ontwikkeld om de informatiesystemen een kwaliteitsimpuls te geven en zo bij te dragen aan (blijvend) goede zorg voor patiënten.

De lancering van het XIS Keurmerk sluit aan bij de landelijke beleidsplannen om de situatie op de zorg-ICT-markt te veranderen en het Integraal Zorgakkoord (IZA) en de Wet elektronische gegevensuitwisseling in de zorg (Wegiz) uit te voeren. De wens die in feite in all plannen besloten ligt, is dat zorgsectoren en leveranciers meer gaa samenwerken, bijvoorbeeld aan innovatie, meer transparantie én d ze het publieke belang van de informatiesystemen meer gaan inzie

Guus Jaspar Bestuurder Landelijke Huisartsenvereniging en bestuurder Stichting LEGIO - Corine van Geffen Bestuurder InEen en bestuurder Stichting LEGIO - Eric Scheppink Voorzitter Raad van Bestuur Nederlands Huisartsen Genootschap en bestuurder Stichting LEGIO - Han Tanis Zorgverzekeraars Nederland/Directeur Finance & IT Zilveren Kruis en directeur VECOZO Dirk Jan Sloots Zorgverzekeraars Nederland/Vicevoorzitter Raad van Bestuur Menzis - Marcel Heldoorn Manager digitale zorg Patiëntenfederatie Nederland

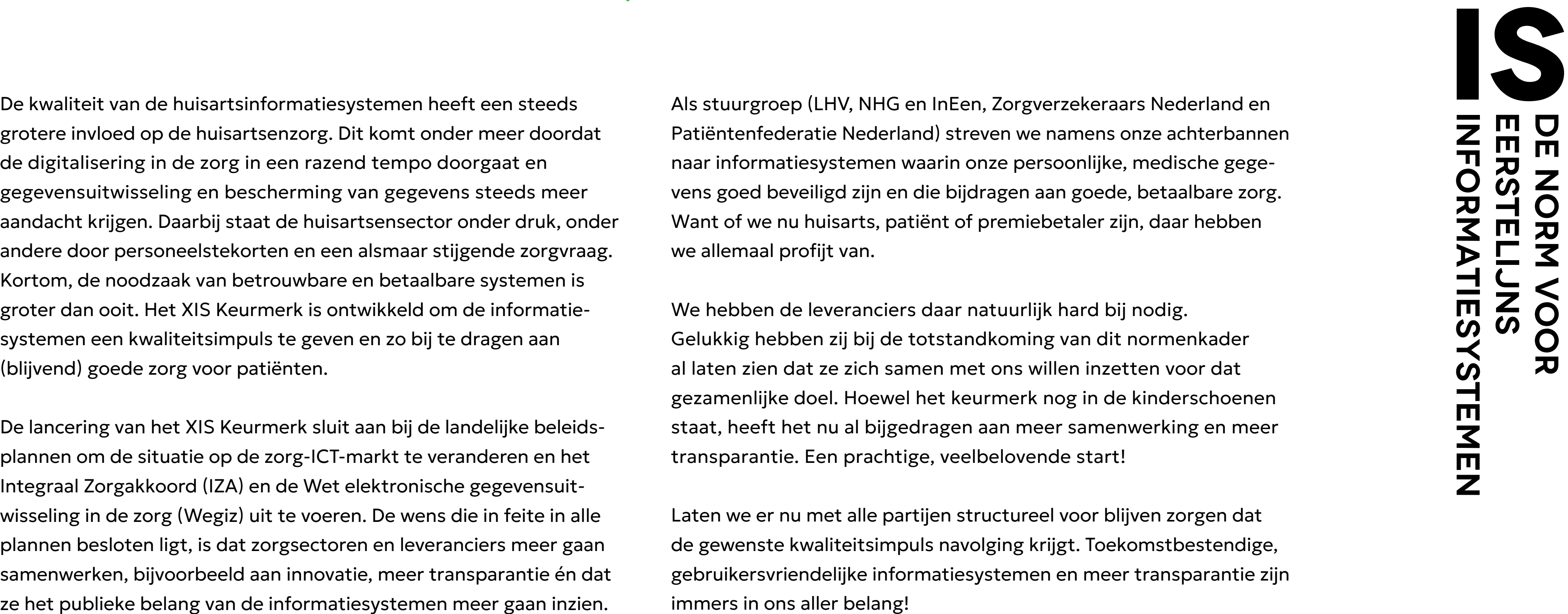

## <span id="page-2-0"></span>**Voorwoord**

### **Stuurgroep XIS Keurmerk**

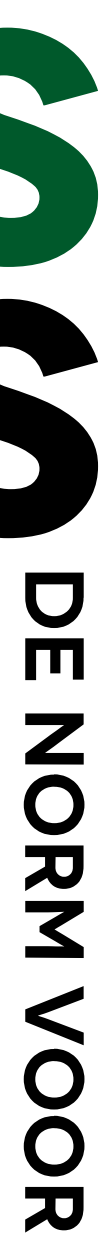

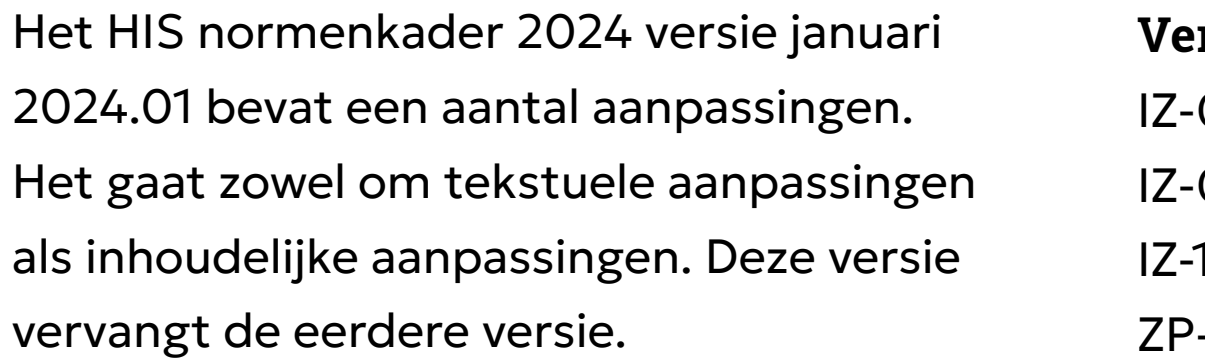

## **Geen audit op OPEN-normen**

- **IZ-04** Link toegevoegd naar het
	- ferentiemodel.
- **IZ-08** De term medicatieafspraak is
	- gen door voorschrift.
- **IZ-10** Bij meetmethode is de volgende
	- gepast: Controleer of de
	- van voorschrijven elektronisch
	- rden gecommuniceerd door
	- van EDIFACT (MEDREC)
- **IZ-12** Toegevoegd dat verwijsbrieven orkeur' voldoen aan de richtlijn.
- **IZ-19** Typo USB-stick aangepast.
- **ZP-04** Zin toegevoegd bij 'norm':
	- ogging wordt gepresenteerd

Als het HIS voor programma OPEN is gecertificeerd (Normenkader-ICT-basiseisen-OPEN), dan hoeft het niet opnieuw geaudit te worden op deze normen voor het HIS normenkader 2024. Dit is conform eerdere afspraken met leveranciers en is nu aangepast in deze versie.

#### Het gaat om de volgende normen:

## **Vervallen normen**

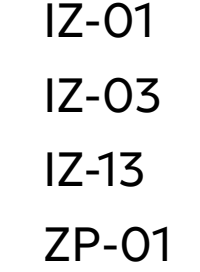

## **Overige wijzigingen**

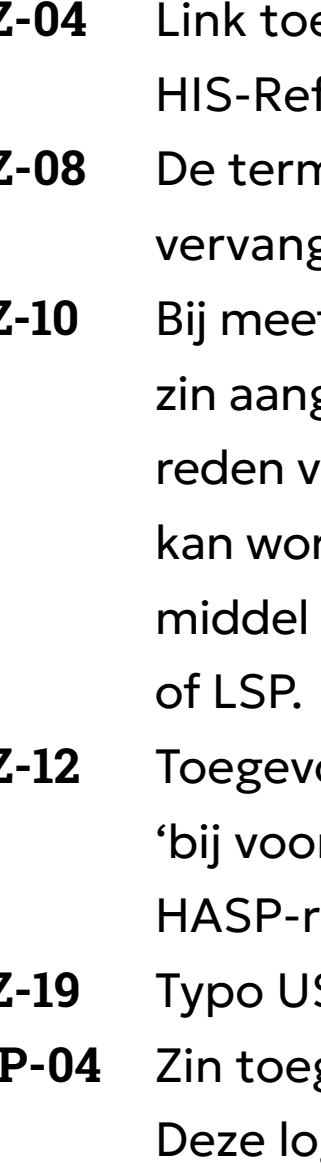

- op gegevenscategorie niveau.
- **ZP-05** De term queries is vervangen
	- door zoekopdrachten.

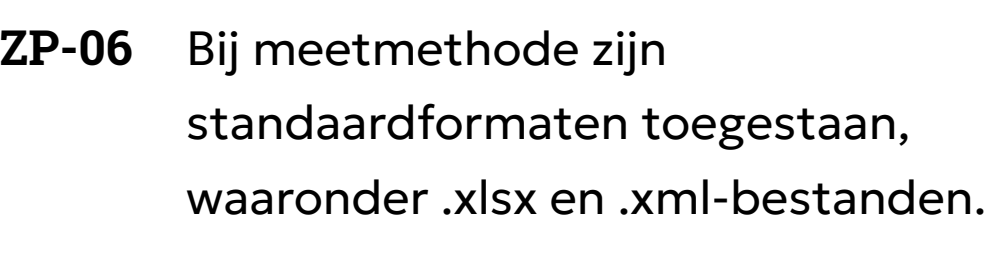

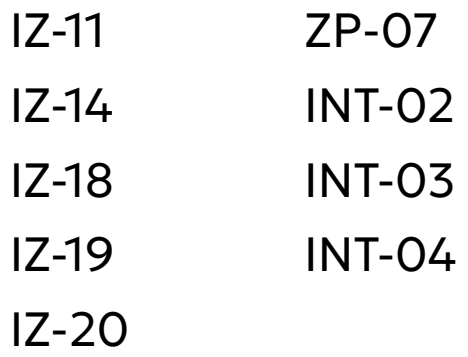

- **ZP-09** Onder 'norm' is de volgende zin verwijderd: Een BSN kan niet buiten de SBV-Z check om worden geregistreerd.
- **ZP-11** De term medicatieverstrekkingsverzoek is vervangen door recept.
- **BV-01** De meetmethode is gewijzigd. Het interview met de gebruiker is komen te vervallen.
- **BV-02** De meetmethode is gewijzigd. Het interview met de gebruiker is komen te vervallen.
- **INT-01** Bij de meetmethode hoeft niet langer het nummer van de diagnostische bepaling getoond te worden, alleen de memo. Er is ook een typo aangepast.
- **INT-04** De term verstrekkingsverzoek is vervangen door herhaalrecept.

# <span id="page-3-0"></span>**Wijzigingen HIS normenkader januari 2024.01**

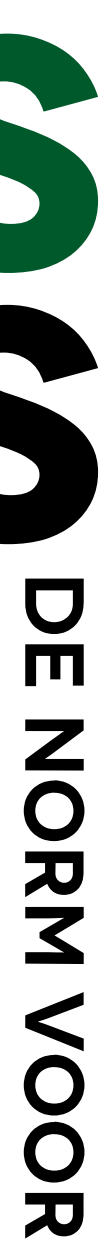

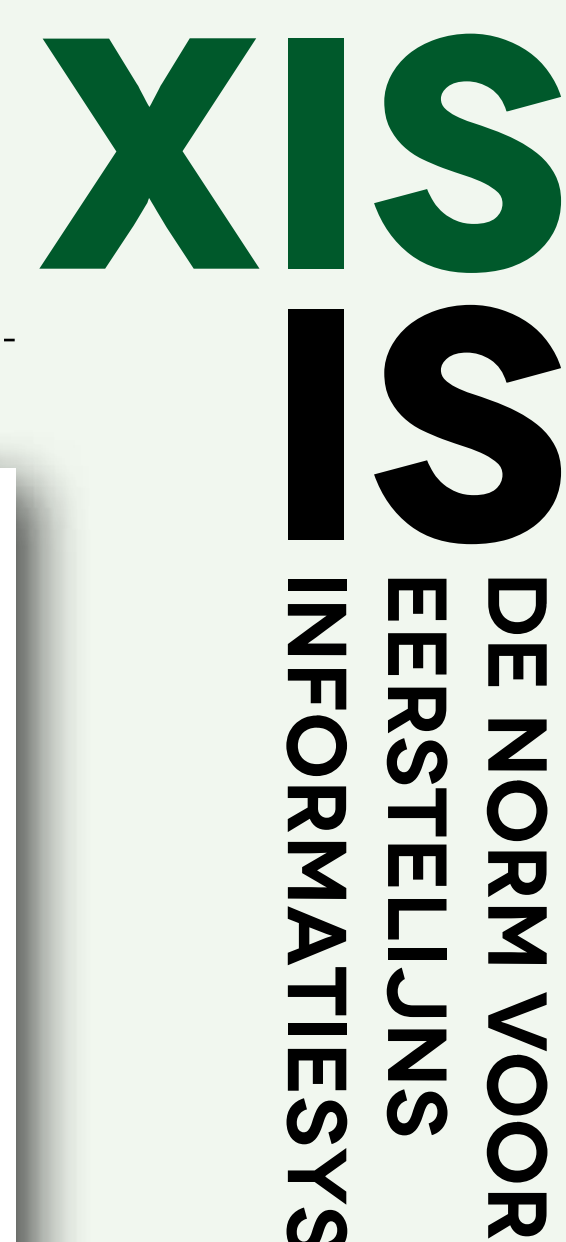

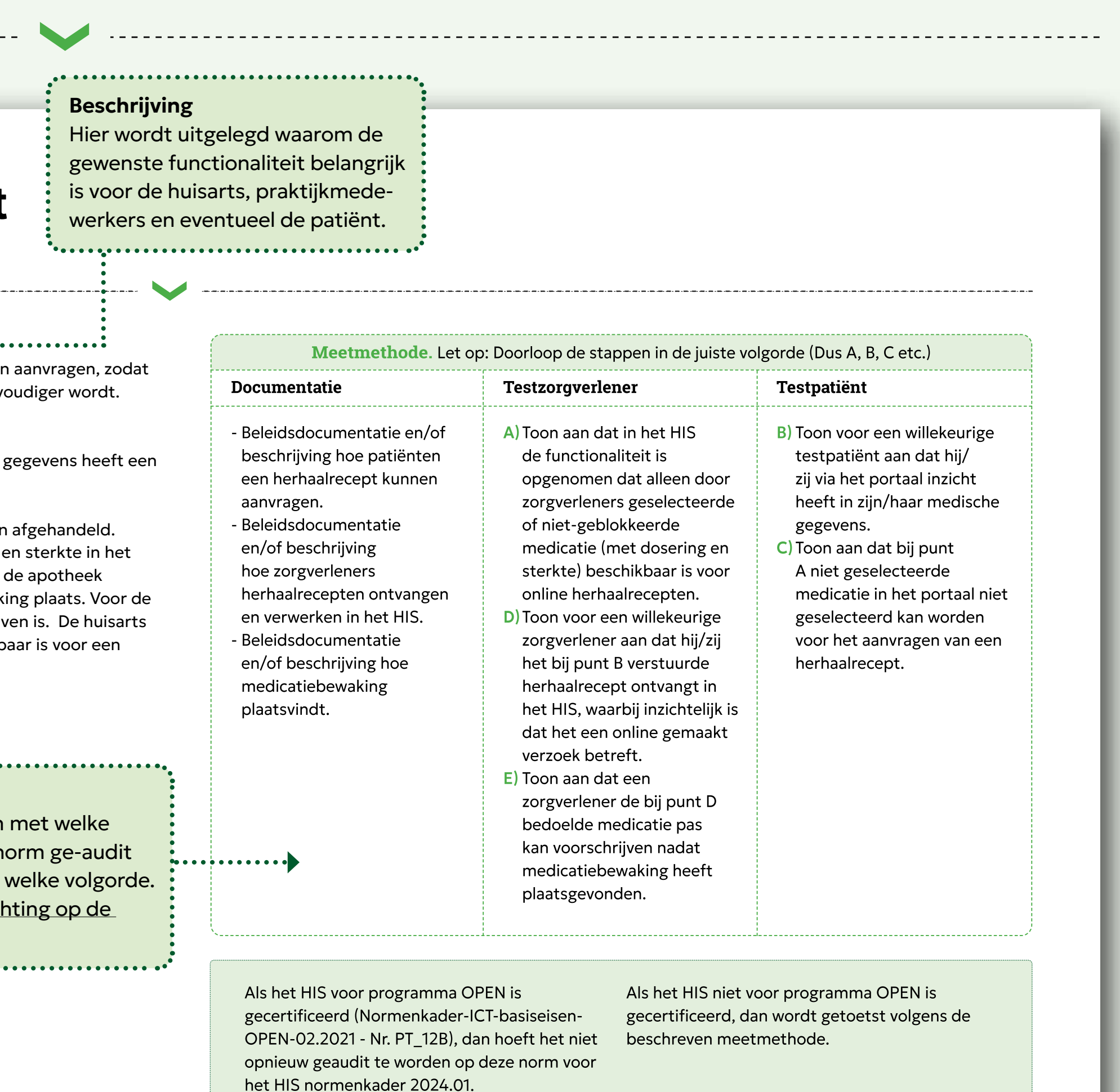

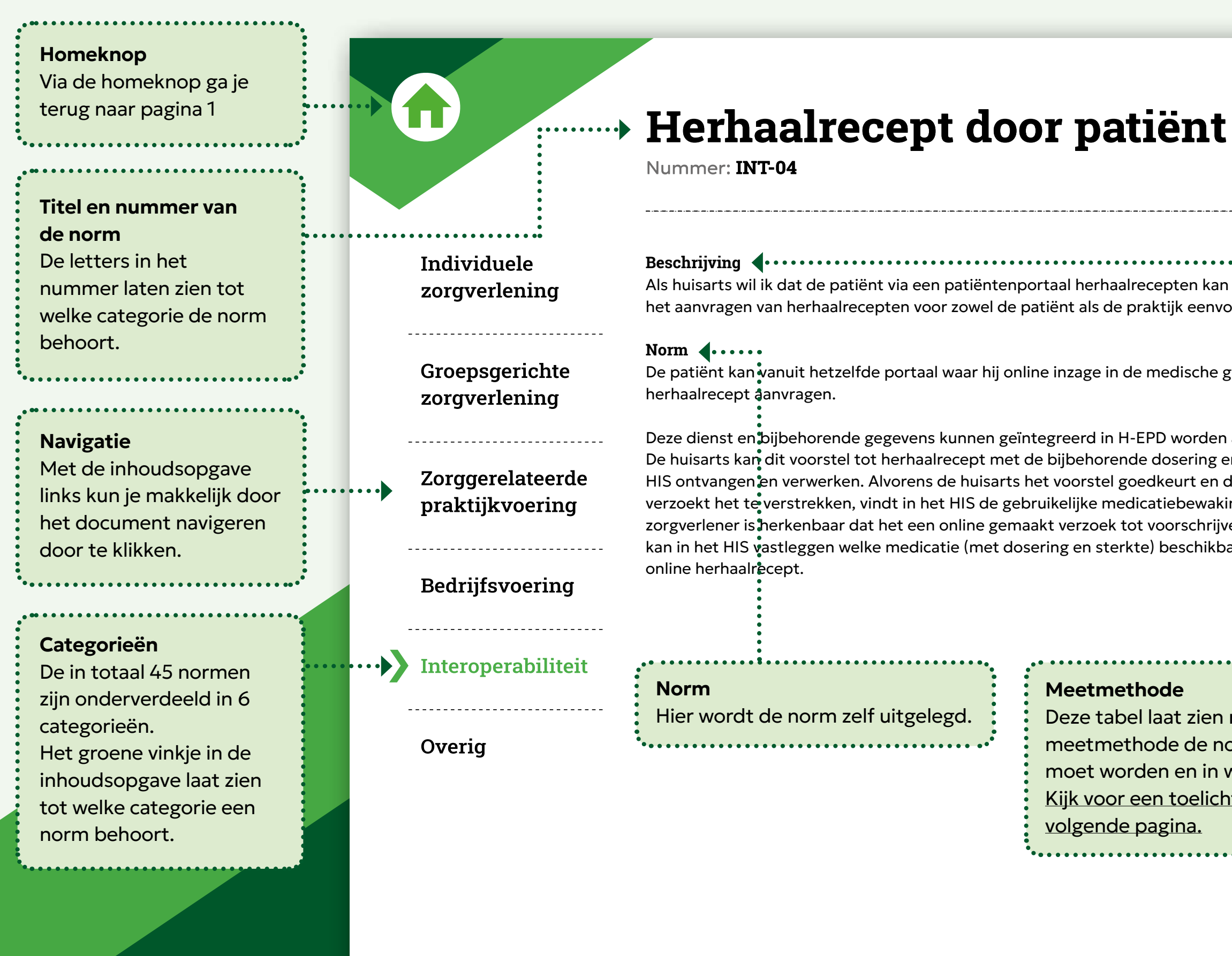

# <span id="page-4-0"></span>**Toelichting gebruik van dit normenkader**

In dit normenkader staan alle eisen waar een HIS aan moet voldoen om het XIS Keurmerk te verkrijgen. Het normenkader wordt elk jaar geactualiseerd.

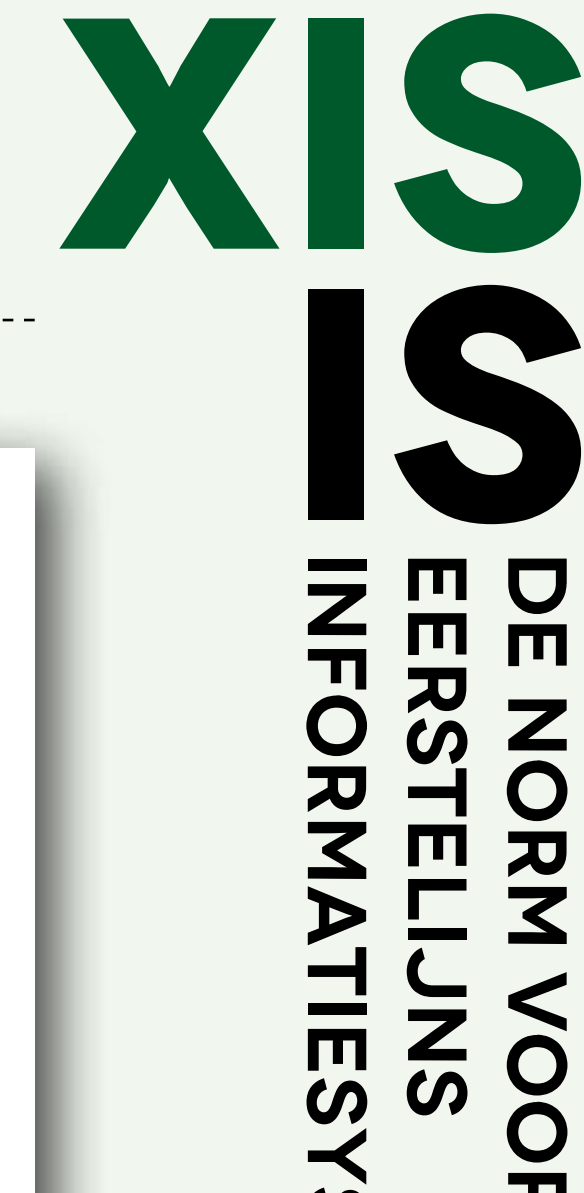

## **Meetmethode**

De tabel onder het kopje meetmethode laat zien hoe de norm ge-audit moet worden. Dit kan op drie manieren:

#### **Testzorgverlener**  $\overline{2}$

#### **Documentatie**

 $\mathbf{1}$ 

Om aan te tonen dat een HIS aan deze norm voldoet, moet bewijslast met documenten verzameld worden, bijvoorbeeld systeemdocumentatie of een NEN-certificaat.

De norm wordt ge-audit vanuit de rol als zorgverlener, meestal in het HIS.

# 1<br>2<br>3 **Testpatiënt**  $\overline{\mathbf{3}}$

Om te bewijzen dat een systeem aan een norm voldoet, moet deze vanuit het perspectief van de patiënt gecontroleerd worden, meestal in een portaal en/of PGO.

#### **Volgorde**

Bij bepaalde normen moeten de controles als testzorgverlener en testpatiënt in een vaste volgorde gedaan worden.

In dit voorbeeld moet de functionaliteit eerst als testzorgverlener gecontroleerd worden (A), daarna volgen twee controles als testpatiënt (B, C). De toets eindigt met twee controles als testzorgverlener (D, E).

Is de kolom van een bepaalde meetmethode leeg? Dan hoeft deze niet toegepast te worden.

#### **Meetmeth**

#### $\cdot\cdot\cdot$  Documentatie

 $\begin{array}{cccccccccccccccccc} \bullet & \bullet & \bullet & \bullet & \bullet & \bullet & \bullet & \bullet & \bullet & \bullet & \bullet & \bullet & \bullet \end{array}$ 

 $.....................$ 

. . . . . . . . de

- Beleidsdocumentatie beschrijving hoe patië een herhaalrecept kur aanvragen.
- Beleidsdocumentatie en/of beschrijving hoe zorgverleners.... herhaalrecepten ontv en verwerken in het H
- Beleidsdocumentatie en/of beschrijving hor medicatiebewaking plaatsvindt.

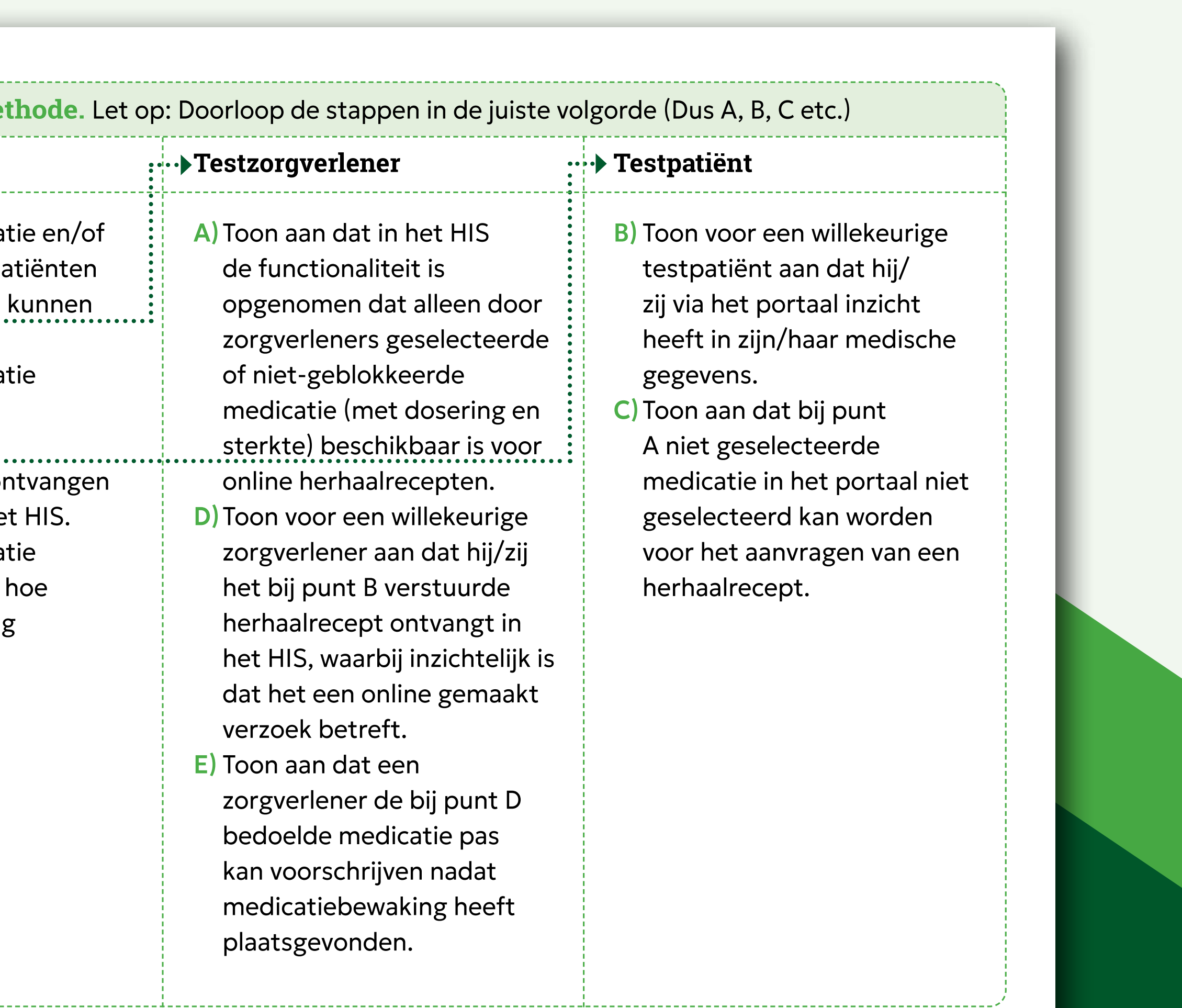

**ISPE NORNANDE NOOR<br>
BEERSTELIJNS<br>
DE NORNATIESYSTEMEN** 

. <u>\_ \_ \_ \_ \_ \_ \_ \_ \_ \_ \_ \_ \_ \_ \_ \_ \_</u> \_

<span id="page-6-0"></span>![](_page_6_Picture_0.jpeg)

<span id="page-7-0"></span>![](_page_7_Picture_0.jpeg)

## **Werkaantekeningen**

Nummer: **IZ-02**

![](_page_7_Picture_154.jpeg)

**Contract Contract Contract Contract** 

![](_page_7_Figure_8.jpeg)

![](_page_8_Picture_19.jpeg)

## [Groepsgerichte](#page-24-0)  [zorgverlening](#page-24-0)

------------------------

## [Zorggerelateerde](#page-25-0)  [praktijkvoering](#page-25-0)

-----------------------------

<u>-----------------------------</u>

[Bedrijfsvoering](#page-38-0)

-----------------------------

## [Interoperabiliteit](#page-40-0)

-----------------------------

[Overig](#page-47-0)

![](_page_8_Picture_0.jpeg)

## **Samenvoegen episodes**

Als huisarts wil ik episodes die over eenzelfde onderwerp zijn aangemaakt kunnen volgens de regels van het HIS-Referentiemodel, zodat ik een compleet beeld heb.

**Norm** De huisarts kan episodes over hetzelfde onderwerp samenvoegen tot een episod

Nummer: **IZ-04**

### **Beschrijving**

**Zie:** Toelichting dossierdeel Deelcontacten in het [HIS-Referentiemodel](https://referentiemodel.nhg.org/node/1485/volledig/werk) (besloten deel)

![](_page_8_Picture_125.jpeg)

![](_page_9_Figure_7.jpeg)

![](_page_9_Picture_0.jpeg)

# **Episodetitels registreren**

Nummer: **IZ-05**

![](_page_9_Picture_207.jpeg)

![](_page_10_Picture_20.jpeg)

[Groepsgerichte](#page-24-0)  [zorgverlening](#page-24-0)

[Zorggerelateerde](#page-25-0)  [praktijkvoering](#page-25-0)

-----------------------------

-----------------------------

[Bedrijfsvoering](#page-38-0)

-----------------------------

[Interoperabiliteit](#page-40-0)

-----------------------------

[Overig](#page-47-0)

![](_page_10_Figure_17.jpeg)

![](_page_10_Picture_0.jpeg)

# **Aanpassen episodetitels**

Nummer: **IZ-06**

### **Beschrijving**

Als huisarts wil ik episodetitels en ICPC-rubrieken kunnen aanpassen op basis van voortschrijdend inzicht en beloop, zodat ik een goed beeld heb van de actuele en belangrijke gezondheidsproblemen van een patiënt.

#### **Norm**

Episodetitels en episode-ICPC kunnen gewijzigd worden nadat een episode is aangemaakt.

![](_page_10_Picture_114.jpeg)

![](_page_11_Picture_19.jpeg)

## [Groepsgerichte](#page-24-0)  [zorgverlening](#page-24-0)

<u>\_\_\_\_\_\_\_\_\_\_\_\_\_\_\_\_\_\_\_\_\_\_\_\_</u>

[Zorggerelateerde](#page-25-0)  [praktijkvoering](#page-25-0)

-----------------------------

------------------------------

[Bedrijfsvoering](#page-38-0)

-----------------------------

## [Interoperabiliteit](#page-40-0)

-----------------------------

[Overig](#page-47-0)

## **Formularium**

Nummer: **IZ-07**

### **Beschrijving**

Als huisarts wil ik gebruik kunnen maken van een landelijk, op de NHG-Standaarden gebaseerd formularium, zodat ik bij het voorschrijven van medicatie op basis van de ICPC-code een aanbevolen medicament kan kiezen uit de bijbehorende NHG-Standaard(en).

### **Norm**

De huisarts kan in het systeem landelijke formularia (minimaal een formularium dat is gebaseerd op NHG-Standaarden en NHG-behandelrichtlijnen) gebruiken en deze naar keuze toepassen bij het voorschrijven van medicatie.

![](_page_11_Picture_146.jpeg)

![](_page_12_Figure_19.jpeg)

[Groepsgerichte](#page-24-0)  [zorgverlening](#page-24-0)

[Zorggerelateerde](#page-25-0) 

-----------------------------

[praktijkvoering](#page-25-0)

[Bedrijfsvoering](#page-38-0)

## [Interoperabiliteit](#page-40-0)

-----------------------------

-----------------------------

[Overig](#page-47-0)

![](_page_12_Picture_0.jpeg)

### **Norm**

Het systeem voert medicatiebewaking (G-standaard of Stichting Health Base) uit door de voorschriften te controleren op het gebied van:

- basis van dosis
- dubbelmedicatie
- interacties
- contra-indicaties
- medicatie-overgevoeligheden.

Bij overschrijdingen geeft het systeem een melding.

Zie: Toelichting medicatiebewaking in het [HIS-Referentiemodel.](https://referentiemodel.nhg.org/node/957/publieksversie/published)

![](_page_12_Picture_227.jpeg)

![](_page_13_Picture_23.jpeg)

[Groepsgerichte](#page-24-0)  [zorgverlening](#page-24-0)

[Zorggerelateerde](#page-25-0)  [praktijkvoering](#page-25-0)

<u>----------------------</u>

-----------------------------

[Bedrijfsvoering](#page-38-0)

-----------------------------

[Interoperabiliteit](#page-40-0)

-----------------------------

[Overig](#page-47-0)

![](_page_13_Picture_0.jpeg)

## **Medicatieoverzicht**

Nummer: **IZ-09**

## **Beschrijving**

Als huisarts wil ik een actueel en recent medicatieoverzicht van de patiënt kunnen genereren met daarbij een overzicht van contra-indicaties en medicatie-overgevoeligheden en aanvullende informatie over de medicatie. Zo heb ik een overzicht dat mij ondersteunt bij het veilig voorschrijven van medicatie.

### **Norm**

De huisarts moet inzicht hebben in de huidige en recent voorgeschreven medicatie van de patiënt. Hierbij moeten ook de contra-indicaties, medicatie-overgevoeligheden en aanvullende informatie over de medicatie kunnen worden getoond.

Zie:

Toelichting medicatie in het [HIS-Referentiemodel](https://referentiemodel.nhg.org/node/2181/publieksversie/published).

![](_page_13_Picture_155.jpeg)

![](_page_14_Figure_17.jpeg)

[Groepsgerichte](#page-24-0) 

[zorgverlening](#page-24-0)

[Zorggerelateerde](#page-25-0)  [praktijkvoering](#page-25-0)

\_\_\_\_\_\_\_\_\_\_\_\_\_\_\_\_\_\_\_\_\_\_\_\_\_\_\_\_\_\_

[Bedrijfsvoering](#page-38-0)

-----------------------------

[Interoperabiliteit](#page-40-0)

-----------------------------

[Overig](#page-47-0)

# **Medicatie voorschrijfreden**

Nummer: **IZ-10**

### **Beschrijving**

Als huisarts wil ik de reden waarom medicatie voorgeschreven wordt kunnen registreren bij die medicamenten waarbij dat vereist is. Zo kan ik de reden van voorschrijven naar de apotheek communiceren en kan de apotheek de medicatiebewaking blijven uitvoeren.

### **Norm**

De huisarts moet de reden waarom medicatie wordt voorgeschreven kunnen registreren en communiceren aan de apotheek bij die geneesmiddelen waarbij dat vereist is, zoals vastgelegd in de G-standaard. De reden van voorschrijven is verplicht bij een specifieke groep geneesmiddelen (zie implementatierichtlijn Reden van Voorschrijven (Z-Index).

![](_page_14_Picture_178.jpeg)

Zie:

Toelichting medicatiebewaking in het [HIS-Referentiemodel.](https://referentiemodel.nhg.org/node/957/publieksversie/published)

[Groepsgerichte](#page-24-0) 

[zorgverlening](#page-24-0)

[Zorggerelateerde](#page-25-0)  [praktijkvoering](#page-25-0)

\_\_\_\_\_\_\_\_\_\_\_\_\_\_\_\_\_\_\_\_\_\_\_\_\_\_\_\_\_\_

[Bedrijfsvoering](#page-38-0)

-----------------------------

## [Interoperabiliteit](#page-40-0)

-----------------------------

**[Overig](#page-47-0)** 

![](_page_15_Picture_0.jpeg)

# **Opmerking bij uitslagen**

Nummer: **IZ-11**

### **Beschrijving**

Als huisarts wil ik uitslagen die worden opgenomen in het patiëntendossier kunnen voorzien van een opmerking voor de patiënt, zodat ik de uitslag aan de patiënt kan toelichten.

### **Norm**

Uitslagen kunnen door de zorgverlener vanuit het HIS voorzien worden van een opmerking die zichtbaar is bij online inzage door de patiënt.

#### Zie:

• Toelichting medische gegevens patiëntinformatie in het [HIS-Referentiemodel.](https://referentiemodel.nhg.org/node/2371/publieksversie/published)

• Toelichting deelcontacten in het [HIS-Referentiemodel](https://referentiemodel.nhg.org/node/1485/publieksversie/published).

![](_page_15_Picture_185.jpeg)

![](_page_15_Figure_21.jpeg)

het HIS normenkader 2024.01.

![](_page_16_Figure_19.jpeg)

[Groepsgerichte](#page-24-0)  [zorgverlening](#page-24-0)

[Zorggerelateerde](#page-25-0)  [praktijkvoering](#page-25-0)

-----------------------------

[Bedrijfsvoering](#page-38-0)

-----------------------------

[Interoperabiliteit](#page-40-0)

-----------------------------

[Overig](#page-47-0)

![](_page_16_Picture_0.jpeg)

# **Verwijsbrief conform HASP**

Nummer: **IZ-12**

### **Beschrijving**

Als huisarts wil ik een verwijsbrief kunnen aanmaken en printen/elektronisch verzenden naar een andere zorgaanbieder waarbij de verwijsbrief bij voorkeur voldoet aan de HASP-richtlijn. Zo kan ik een patiënt conform de HASP-aanbevelingen verwijzen.

### **Norm**

De huisarts moet een verwijsbrief kunnen opstellen bij voorkeur conform de HASP-richtlijn, waarbij de dossiersamenvatting geautomatiseerd gevuld kan worden (bijvoorbeeld door een briefsjabloon waarin deze velden zijn opgenomen). De huisarts kan de verwijzing printen en elektronisch versturen. Hierbij moet de datum van aanmaken van de brief en voor welke episode worden vastgelegd.

Zie: [HASP-richtlijn](https://viewers.nhg.org/haspviewer/).

![](_page_16_Picture_240.jpeg)

![](_page_17_Figure_24.jpeg)

## [Groepsgerichte](#page-24-0)  [zorgverlening](#page-24-0)

## [Zorggerelateerde](#page-25-0)  [praktijkvoering](#page-25-0)

[Bedrijfsvoering](#page-38-0)

Als huisarts wil ik een e-consult kunnen voeren, gestart door de patiënt of mijzelf. Daarmee kan ik digitaal antwoord geven op een (eventueel impliciete) vraag van

[Interoperabiliteit](#page-40-0)

------------------------------

-----------------------------

[Overig](#page-47-0)

## 

## **E-consult**

Nummer: **IZ-14**

### **Beschrijving**

De patiënt kan vanuit hetzelfde portaal waar hij/zij online inzage in de medische g een e-consult starten/beantwoorden. Bij dit bericht kan de patiënt een bijlage (m foto-bestand) toevoegen.

#### **Norm**

Deze dienst en bijbehorende gegevens kunnen geïntegreerd in H-EPD worden afg Het e-consult kan door de zorgverlener in het HIS ontvangen worden. De zorgver inkomende e-consulten van alle patiënten die zijn binnengekomen. Deze zijn auto juiste patiënt gekoppeld. De zorgverlener kan een antwoord geven. Daarbij opent dossier van de patiënt en het dossierdeel Deelcontacten en wordt een nieuw gege vastgelegd.

De zorgverlener kan in het bericht retour aan de patiënt een link naar een website (minimaal [Thuisarts.nl\)](https://www.thuisarts.nl/) toevoegen, die door de patiënt geopend kan worden.

- 1. Hierbij is in het HIS (de content van) in ieder geval *Ihuisarts.nl* geïntegreerd en voor de huisarts bij het beantwoorden van het e-consult. (Er hoeft dus niet naa gegaan te worden om de link te kopiëren en daarna in het bericht te plakken.)
- 2. De zorgverlener kan een bestand met het bericht beschikbaar stellen/sturen.
- 3. De zorgverlener kan op eigen initiatief een e-bericht sturen (dus niet in antwoo e-consult van de patiënt).

Optioneel:

![](_page_17_Picture_300.jpeg)

Als het HIS voor programma OPEN is gecertificeerd (Normenkader-ICT-basiseisen-OPEN-02.2021 - Nr. PT\_12C), dan hoeft het niet beschreven meetmethode.opnieuw geaudit te worden op deze norm voor het HIS normenkader 2024.01.

Als het HIS niet voor programn gecertificeerd, dan wordt geto

![](_page_18_Picture_18.jpeg)

[Groepsgerichte](#page-24-0)  [zorgverlening](#page-24-0)

## [Zorggerelateerde](#page-25-0)  [praktijkvoering](#page-25-0)

-----------------------------

[Bedrijfsvoering](#page-38-0)

-----------------------------

## [Interoperabiliteit](#page-40-0)

-----------------------------

[Overig](#page-47-0)

![](_page_18_Picture_0.jpeg)

## **Overzicht correspondentie**

Nummer: **IZ-15**

## **Beschrijving**

Als huisarts wil ik de correspondentie in het dossier vanuit een overzicht van correspondentie kunnen raadplegen en een eventuele samenvatting kunnen inzien. Zo is zichtbaar welke zorgverleners bij de patiënt zijn betrokken en welke behandelingen zij (en wanneer) in het kader van een episode hebben uitgevoerd.

### **Norm**

De huisarts moet alle correspondentie per client op één overzichtsscherm inzichtelijk kunnen krijgen, met de datum, episode en indien aanwezig discipline van of voor wie de brief is. Daarnaast moet bij de correspondentie een eventueel aanwezige samenvatting te raadplegen zijn.

![](_page_18_Picture_137.jpeg)

![](_page_19_Picture_18.jpeg)

--------------------------[Zorggerelateerde](#page-25-0)  [praktijkvoering](#page-25-0)

[Groepsgerichte](#page-24-0) 

[zorgverlening](#page-24-0)

[Bedrijfsvoering](#page-38-0)

-----------------------------

[Interoperabiliteit](#page-40-0)

-----------------------------

[Overig](#page-47-0)

![](_page_19_Picture_0.jpeg)

## **Digitale documenten toevoegen**

Nummer: **IZ-16**

### **Norm**

**Beschrijving** Als huisarts wil ik digitale documenten als bijlagen kunnen toevoegen aan een patiëntendossier, zodat ik altijd een compleet patiëntendossier heb. De huisarts kan digitale documenten als bijlagen toevoegen aan een patiëntendossier. Het systeem ondersteunt het toevoegen van een digitaal document aan een patiëntendossier.

**Documentatie Testzorgverlener** Controleer als testzorgverlener of de huisarts, eventueel met een gekoppelde applicatie, papieren documenten kan scannen en digitale documenten kan toevoegen aan een patiëntendossier. **Testpatiënt Meetmethode**

![](_page_20_Figure_10.jpeg)

[Overig](#page-47-0)

efaciliteerd

catiebericht . Vervolgens . Indien niet

![](_page_20_Picture_0.jpeg)

## **Verwerken inkomende berichten**

Nummer: **IZ-17**

![](_page_20_Picture_183.jpeg)

![](_page_20_Picture_184.jpeg)

![](_page_21_Figure_20.jpeg)

[Groepsgerichte](#page-24-0)  [zorgverlening](#page-24-0)

[Zorggerelateerde](#page-25-0)  [praktijkvoering](#page-25-0)

\_\_\_\_\_\_\_\_\_\_\_\_\_\_\_\_\_\_\_\_\_\_\_\_\_\_

[Bedrijfsvoering](#page-38-0)

-----------------------------

## [Interoperabiliteit](#page-40-0)

-----------------------------

[Overig](#page-47-0)

![](_page_21_Picture_0.jpeg)

## **Patiënt-notificatie**

Nummer: **IZ-18**

### **Beschrijving**

Als huisarts wil ik dat een geautomatiseerd notificatiebericht naar de patiënt wordt gestuurd wanneer er een nieuw inkomend laboratoriumbericht (verplicht) of een radiologiebericht (optioneel) beschikbaar is. Zo kan ik een patiënt efficiënt wijzen op informatie waarvan het belangrijk is dat hij of zij er kennis van neemt.

### **Norm**

Het systeem kan de patiënt geautomatiseerd een notificatiebericht sturen wanneer er informatie (ten minste bij een nieuw inkomend laboratoriumbericht) beschikbaar is. Dit notificatiebericht bevat geen privacygevoelige inhoud.

![](_page_21_Picture_172.jpeg)

Als het HIS voor programma OPEN is gecertificeerd (Normenkader-ICT-basiseisen-OPEN-02.2021 - Nr. ZV\_04), dan hoeft het niet opnieuw geaudit te worden op deze norm voor het HIS normenkader 2024.01.

Als het HIS niet voor programma OPEN is gecertificeerd, dan wordt getoetst volgens de beschreven meetmethode.

## **Dossier aanleveren aan patiënt**

Nummer: **IZ-19**

![](_page_22_Picture_276.jpeg)

n voor patiënten rivacy van derden

or een patiënt, rdelen die

poorkeur ook via bssier vervolgens patiënt ook

au van minimaal

![](_page_22_Picture_277.jpeg)

![](_page_22_Figure_14.jpeg)

Als het HIS voor programma OPEN is gecertificeerd (Normenkader-ICT-basiseisen-OPEN-02.2021 - Nr. PR\_03), dan hoeft het niet opnieuw geaudit te worden op deze norm voor het HIS normenkader 2024.01.

Als het HIS niet voor programma OPEN is gecertificeerd, dan wordt getoetst volgens de beschreven meetmethode.

[Groepsgerichte](#page-24-0) 

[zorgverlening](#page-24-0)

## [Zorggerelateerde](#page-25-0)  [praktijkvoering](#page-25-0)

![](_page_23_Picture_0.jpeg)

[Bedrijfsvoering](#page-38-0)

-----------------------------

[Interoperabiliteit](#page-40-0)

------------------------------

**[Overig](#page-47-0)** 

![](_page_23_Picture_356.jpeg)

Als huisarts wil ik bij mij ingeschreven patiënten digitaal inzage bieden in de gege patiëntendossier, zoals labuitslagen en medicatiegegevens, zodat patiënten toeg hun eigen gegevens.

### **Norm**

De leverancier is deelnemer aan het MedMij Afsprakenstelsel in de rol van dienstverlener zorgaanbieder (DVZA), zelfstandig of door samenwerking met een system integrator.

Het informatiesysteem moet voldoen aan de volgende informatiestandaarden:

- MedMij Huisartsgegevens (systeemrol HuisartsPatiëntsamenvattingBeschikbaarstellend)
- MedMij PDF/A (systeemrollen PDFAMetadataLijstBeschikbaarstellend en PDFABeschikbaarstellend)

Een patiënt kan online inzage krijgen in de volgende onderdelen van het H-EPD:

- Actuele episodes (met en zonder attentiewaarde)
- Afgesloten episodes met attentiewaarde
- Actuele medicatie (de actuele chronische medicatie wordt als een kritiek onderdeel gezie overige actuele medicatie op dit moment niet)
- Medicatie-overgevoeligheid
- Resultaten bepalingen (over de laatste veertien maanden) Bepalingen: resultaten van fys metingen bloeddruk, gewicht en laboratoriumtesten zoals ijzergehalte in het bloed. Dit a resultaat van een bepaling, zijnde een objectiveerbare diagnostische verrichting
- E- en P-regels van het consult vastgelegd na invoering van online inzage
- Correspondentie
- Behandeling
- Profylaxe en voorzorg

![](_page_23_Picture_357.jpeg)

Als het HIS niet voor programma OPEN gecertificeerd, dan wordt getoetst volge beschreven meetmethode.

![](_page_23_Figure_32.jpeg)

 Als het HIS voor programma OPEN is gecertificeerd (Normenkader-ICT-basiseisen-OPEN-02.2021 - Nr. PR\_01\_A, PR\_01\_B, PR\_01\_C (toekomst) en ALG\_02\_A), dan hoeft het niet opnieuw geaudit te worden op deze

norm voor het HIS normenkader 2024.0

Groepsgerichte

------------------------------

zorgverlening

## [Zorggerelateerde](#page-25-0)  [praktijkvoering](#page-25-0)

--------------------------

------------------------------

[Bedrijfsvoering](#page-38-0)

-----------------------------

## [Interoperabiliteit](#page-40-0)

-----------------------------

[Overig](#page-47-0)

![](_page_24_Figure_17.jpeg)

<span id="page-24-0"></span>![](_page_24_Picture_0.jpeg)

## **Overzicht ketenzorg**

Nummer: **GZ-01**

### **Beschrijving**

Als huisarts wil ik bij contact met de patiënt zien in welke ketenzorgprogramma's de patiënt is geïncludeerd, zodat ik een goed beeld heb van de actuele en belangrijke gezondheidsproblemen van een patiënt.

### **Norm**

Het systeem kan met behulp van de diagnostische bepalingen mbt tot deelname aan ketenzorg, de deelname aan de diverse ketenzorgprogramma's (minimaal COPD, CVRM, diabetes, astma) registreren. Het systeem attendeert de gebruiker er bij registratie van een zorgcontact op dat de patiënt in een ketenprogramma zit.

![](_page_24_Picture_164.jpeg)

[Groepsgerichte](#page-24-0) 

---------------------

## -----------------------------Zorggerelateerde praktijkvoering

[zorgverlening](#page-24-0)

\_\_\_\_\_\_\_\_\_\_\_\_\_\_\_\_\_\_\_\_\_\_\_\_\_\_\_\_

[Bedrijfsvoering](#page-38-0)

-----------------------------

## [Interoperabiliteit](#page-40-0)

-----------------------------

[Overig](#page-47-0)

![](_page_25_Picture_18.jpeg)

<span id="page-25-0"></span>![](_page_25_Picture_0.jpeg)

# **Roosterblokken in agenda**

Nummer: **ZP-02**

### **Beschrijving**

Als huisarts wil ik in agendabeheer eenmalige of herhalende roosterblokken in kur Zo heb ik een overzicht van de agenda en kan ik het aantal beschikbare plaatsen b

Een roosterblok is een afgegrensde periode met een duidelijke begin- en eindtijd deel van de dag. Een huisarts kan zelf de duur en tijd van het roosterblok insteller activiteit kan worden aangemerkt - en deze eenmalig of herhalend gebruiken.

### **Norm**

![](_page_25_Picture_146.jpeg)

[Interoperabiliteit](#page-40-0)

\_\_\_\_\_\_\_\_\_\_\_\_\_\_\_\_\_\_\_\_\_\_\_\_\_\_\_\_\_\_

[Overig](#page-47-0)

![](_page_26_Figure_8.jpeg)

r de tijd per

![](_page_26_Picture_12.jpeg)

![](_page_26_Picture_0.jpeg)

# **Tijdsduur per afspraak**

Nummer: **ZP-03**

![](_page_26_Picture_101.jpeg)

![](_page_26_Picture_102.jpeg)

[Groepsgerichte](#page-24-0)  [zorgverlening](#page-24-0)

[Zorggerelateerde](#page-25-0) 

-----------------------------

[praktijkvoering](#page-25-0)

[Bedrijfsvoering](#page-38-0)

-----------------------------

[Interoperabiliteit](#page-40-0)

-----------------------------

[Overig](#page-47-0)

![](_page_27_Picture_19.jpeg)

![](_page_27_Picture_0.jpeg)

# **Wijzigen patiëntgegevens**

Nummer: **ZP-04**

## **Beschrijving**

Als huisarts wil ik (op verzoek van de patiënt) gegevens kunnen corrigeren of verwijderen, waarbij dit gelogd wordt. Zo kan onjuiste informatie worden aangepast, of informatie waarvan de patiënt wil dat deze uit het dossier wordt verwijderd, ook daadwerkelijk uit het dossier worden verwijderd.

### **Norm**

De huisarts kan gegevens uit het dossier wijzigen of vernietigen. Hierbij dient te worden gelogd door wie en wanneer gegevens zijn gewijzigd of verwijderd. Deze logging wordt gepresenteerd op gegevenscategorie niveau.

### Zie:

Toelichting praktijkdossierdeel Wijzigingslog in het [HIS-Referentiemodel](https://referentiemodel.nhg.org/node/1151/publieksversie/published).

![](_page_27_Picture_146.jpeg)

![](_page_28_Picture_200.jpeg)

[Groepsgerichte](#page-24-0) 

-----------------------------

[zorgverlening](#page-24-0)

## [Zorggerelateerde](#page-25-0)  [praktijkvoering](#page-25-0)

[Bedrijfsvoering](#page-38-0)

\_\_\_\_\_\_\_\_\_\_\_\_\_\_\_\_\_\_\_\_\_\_

[Interoperabiliteit](#page-40-0)

-----------------------------

-----------------------------

[Overig](#page-47-0)

![](_page_28_Figure_17.jpeg)

![](_page_28_Picture_0.jpeg)

## **Selectie met patiënten maken**

Nummer: **ZP-05**

## **Beschrijving**

Als huisarts wil ik overzichten kunnen maken van (gegevens van) meerdere patiën van eigen selectie, zodat ik gegevens kan extraheren voor preventie, opsporing, in jaarverslag, extern onderzoek of intern onderzoek naar handelen en kwaliteit van praktijk.

Ad hoc rapportages. De gebruiker kan zoekopdrachten uitvoeren (minimaal diagn bepalingen, medicatie en ICPC-codes) voor het selecteren en genereren van een (met daarin persoons- en contactgegevens inclusief e-mailadres).

### **Norm**

Zie:

Toelichting zoekopdrachten (queries) in het [HIS-Referentiemodel.](https://referentiemodel.nhg.org/node/1168/publieksversie/published)

![](_page_28_Picture_201.jpeg)

[Groepsgerichte](#page-24-0) 

[zorgverlening](#page-24-0)

## [Zorggerelateerde](#page-25-0)  [praktijkvoering](#page-25-0)

-----------------------------

[Bedrijfsvoering](#page-38-0)

-----------------------------

-----------------------------

## [Interoperabiliteit](#page-40-0)

-----------------------------

[Overig](#page-47-0)

![](_page_29_Picture_17.jpeg)

![](_page_29_Picture_0.jpeg)

## **Patiëntendata exporteren**

Nummer: **ZP-06**

### **Beschrijving**

Als huisarts wil ik toegang hebben tot data in het HIS en de mogelijkheid om pati te exporteren naar een ander systeem voor gebruik (zoals Nivel, Universiteit of ketenzorginformatiesysteem), zodat ik data beschikbaar kan stellen aan derde pa (minimaal voor Nivel zorgregistraties of Universitaire centra).

Het is mogelijk een data-extractie van patiëntendata te maken voor externen, zon tussenkomst van de gebruiker.

### **Norm**

![](_page_29_Picture_132.jpeg)

## [Groepsgerichte](#page-24-0)  [zorgverlening](#page-24-0)

## [Zorggerelateerde](#page-25-0)  [praktijkvoering](#page-25-0)

-----------------------------

[Bedrijfsvoering](#page-38-0)

-----------------------------

## [Interoperabiliteit](#page-40-0)

-----------------------------

[Overig](#page-47-0)

![](_page_30_Picture_0.jpeg)

## **Gegevens afschermen**

Nummer: **ZP-07**

### **Beschrijving**

Als huisarts wil ik specifieke gegevens op verzoek van de patiënt kunnen selecteren en afschermen voor inzage, zodat de patiënt zijn rechten hiertoe kan uitoefenen.

#### **Norm**

De patiënt kan door instructie aan de huisarts - en eventueel via het portaal - onderdelen op episode en contactniveau van het medisch dossier selecteren en afschermen zodat ze niet ingezien kunnen worden, bijvoorbeeld vanuit een PGO, of meegenomen worden in een download/print.

![](_page_30_Picture_180.jpeg)

![](_page_30_Figure_21.jpeg)

Als het HIS voor programma OPEN is gecertificeerd (Normenkader-ICT-basiseisen-OPEN-02.2021 - Nr. PT\_08), dan hoeft het niet opnieuw geaudit te worden op deze norm voor het HIS normenkader 2024.01.

Als het HIS niet voor programma OPEN is gecertificeerd, dan wordt getoetst volgens de beschreven meetmethode.

## [Groepsgerichte](#page-24-0)  [zorgverlening](#page-24-0)

## [Zorggerelateerde](#page-25-0)  [praktijkvoering](#page-25-0)

------------------------------

[Bedrijfsvoering](#page-38-0)

-----------------------------

[Interoperabiliteit](#page-40-0)

-----------------------------

[Overig](#page-47-0)

![](_page_31_Picture_18.jpeg)

![](_page_31_Picture_0.jpeg)

# **Patiëntdossier overdragen**

Nummer: **ZP-08**

### **Beschrijving**

Als huisarts wil ik dat wanneer mijn patiënt verhuist of er een nieuwe patiënt naar mij toe verhuist het dossier via een beveiligde omgeving volledig en juist overdraagbaar is. Zo blijft het dossier in stand ten behoeve van de continuïteit van zorg, zonder inhoudelijke handmatige aanpassingen.

### **Norm**

Dossiers kunnen gestandaardiseerd door middel van een beveiligde verbinding overgedragen worden aan andere informatiesystemen. Ook wordt de correspondentie en een pdf overgedragen. Bij deze overdracht kunnen privacygevoelige dossierdelen worden geblokkeerd. Bij importeren wordt een eerder dossier niet overschreven.

![](_page_31_Picture_171.jpeg)

![](_page_32_Picture_143.jpeg)

[Overig](#page-47-0)

![](_page_32_Picture_10.jpeg)

![](_page_32_Picture_0.jpeg)

## **Gegevens ophalen vanuit SBV-Z**

Nummer: **ZP-09**

gsysteem, vernemen. oonsgegevens van de patiënt. te kunnen moet minimaal hbekend is **Documentatie Testzorgverlener** Controleer als testzorgverlener of een test-BSN kan worden opgehaald en de juiste gegevens worden overgenomen. Zie: [RVIG voor test BSN-nummers](https://www.rvig.nl/testdataset-persoonslijsten-proefomgevingen-bvbsn) **Testpatiënt Meetmethode**

bleveren van ten

## [Groepsgerichte](#page-24-0)  [zorgverlening](#page-24-0)

-------------------------

[Zorggerelateerde](#page-25-0)  [praktijkvoering](#page-25-0)

------------------------------

------------------------------

[Bedrijfsvoering](#page-38-0)

-----------------------------

[Interoperabiliteit](#page-40-0)

-----------------------------

[Overig](#page-47-0)

![](_page_33_Picture_19.jpeg)

# **UZI-pas gebruik**

Nummer: **ZP-10**

### **Beschrijving**

Als huisarts wil ik de UZI-pas kunnen gebruiken als middel om via het LSP medische gegevens te kunnen uitwisselen, zodat ik voldoe aan de normen voor beveiligde data-uitwisseling in de zorg.

![](_page_33_Picture_115.jpeg)

### **Norm**

Het HIS is door VZVZ geaccepteerd op de toepassing huisartswaarneemgegevens.

![](_page_34_Picture_0.jpeg)

# **Medicatieverstrekking door bevoegde zorgverleners**

Nummer: **ZP-11**

![](_page_34_Picture_123.jpeg)

![](_page_34_Picture_4.jpeg)

lie door bevoegde n ervan uitgaan dat

 $\mathbf y$  specialisten en

![](_page_34_Picture_124.jpeg)

[Groepsgerichte](#page-24-0) 

[zorgverlening](#page-24-0)

## [Zorggerelateerde](#page-25-0)  [praktijkvoering](#page-25-0)

-----------------------------

-----------------------------

[Bedrijfsvoering](#page-38-0)

[Interoperabiliteit](#page-40-0)

-----------------------------

-----------------------------

[Overig](#page-47-0)

![](_page_35_Figure_19.jpeg)

## **Autorisatie per rol**

Nummer: **ZP-12**

### **Beschrijving**

Als huisarts wil ik gelaagde en flexibele autorisaties per rol kunnen inrichten volgens BEIS-richtlijn deel 1, zodat ten behoeve van compliance en risk afgebakend is wie wat mag zien en mag doen in het informatiesysteem.

### **Norm**

Autorisaties zijn toegekend per primaire rol (bijvoorbeeld arts, doktersassistente, zie ook NHG-tabel 71). Elke gebruiker van het HIS heeft precies één primaire rol. Bovenop de rechten van de primaire rol kunnen er additionele rollen (en dus rechten) worden toegevoegd.

Het systeem biedt de mogelijkheid om rollen en rechten overzichtelijk en controleerbaar toe te kennen en te beheren.

Zie: [Toelichting BEIS-richtlijn deel 1](https://nictiz.nl/publicaties/handreiking-beis-deel-1-authenticatie-en-autorisatie/).

![](_page_35_Picture_211.jpeg)

[Groepsgerichte](#page-24-0) 

<u>\_\_\_\_\_\_\_\_\_\_\_\_\_\_\_\_\_\_\_\_\_\_\_\_\_</u>

[zorgverlening](#page-24-0)

## [Zorggerelateerde](#page-25-0)  [praktijkvoering](#page-25-0)

-----------------------------

-------------------------

[Bedrijfsvoering](#page-38-0)

[Interoperabiliteit](#page-40-0)

-----------------------------

-----------------------------

[Overig](#page-47-0)

![](_page_36_Figure_18.jpeg)

![](_page_36_Picture_0.jpeg)

# **Logging dossiertoegang**

Nummer: **ZP-13**

### **Beschrijving**

Als huisarts wil ik dat het informatiesysteem vastlegt wie, wanneer een dossier heeft geopend zodat de patiënt en ik door deze logging kunnen vaststellen of er al dan niet onrechtmatige toegang heeft plaatsgevonden.

## **Norm**

De patiënt kan op de praktijk en bij voorkeur ook binnen de online inzage een overzicht verkrijgen van welk account wanneer het medische dossier raadpleegde. Deze logging kan door de praktijk en/of zorgverlener niet worden beïnvloed.

De logging is conform NEN 7513 en BEIS-richtlijnen.

![](_page_36_Picture_240.jpeg)

![](_page_37_Figure_9.jpeg)

![](_page_37_Picture_0.jpeg)

# **Informatiebeveiliging**

Nummer: **ZP-14**

![](_page_37_Picture_177.jpeg)

s, zodat ik weet dat het informatiesysteem

en (beleid, plan)<mark>.</mark> legd en wordt sign-maatregelen

![](_page_37_Picture_178.jpeg)

[Groepsgerichte](#page-24-0) 

[zorgverlening](#page-24-0)

## [Zorggerelateerde](#page-25-0)  [praktijkvoering](#page-25-0)

-----------------------------

## Bedrijfsvoering

[Interoperabiliteit](#page-40-0)

------------------------------

-----------------------------

[Overig](#page-47-0)

![](_page_38_Picture_165.jpeg)

![](_page_38_Figure_19.jpeg)

## <span id="page-38-0"></span>**Declaratie**

Nummer: **BV-01**

### **Beschrijving**

Als huisarts wil ik dat het systeem de administratieve afhandeling van het declarat ondersteunt, zodat zowel ZVW-vergoede als ZVW-niet-vergoede zorg en geregist verrichtingen en inschrijftarieven kunnen worden gedeclareerd en gefactureerd.

De huisarts kan declaraties van inschrijftarieven en verrichtingen aanmaken en ver - de zorgverzekeraar (via Vecozo) volgens EI standaard vanuit het HIS

Dit kan leiden tot onderdelen (regels) factuur niet akkoord en die regels leiden tot of aangepaste declaratie of afboeking.

#### **Norm**

- of de patiënt dan wel betaler van patiënt

- of een derde, bijvoorbeeld voor informatie opvraag van advocaat of verpleeghuis

![](_page_38_Picture_166.jpeg)

## [Groepsgerichte](#page-24-0)  [zorgverlening](#page-24-0)

[Zorggerelateerde](#page-25-0)  [praktijkvoering](#page-25-0)

[Bedrijfsvoering](#page-38-0)

[Interoperabiliteit](#page-40-0)

-----------------------------

-----------------------------

[Overig](#page-47-0)

![](_page_39_Picture_17.jpeg)

![](_page_39_Picture_0.jpeg)

## **COV-controle**

Nummer: **BV-02**

### **Beschrijving**

Als huisarts wil ik dat er een controle op verzekeringsgegevens kan worden uitgevoerd zodat ik weet of, hoe en waar een patiënt verzekerd is ten behoeve van de declaratie-afhandeling.

### **Norm**

Het systeem moet voor een groep patiënten een COV-controle kunnen uitvoeren en de correcte verzekeringsgegevens of het ontbreken ervan vaststellen. Daarnaast moet het systeem de mogelijkheid bieden om de correcte gegevens over te nemen in het systeem.

## **Meetmethode.** Let op: Doorloop de stappen in de juiste volgorde (Dus A, B, C etc.)**Documentatie Testzorgverlener Testpatiënt** A) Stel vast dat het systeem een COV-controle op één patiënt kan uitvoeren. B) Stel vast dat het systeem een COV-controle kan uitvoeren op een groep patiënten. C) Stel vast dat het systeem gegevens correct overneemt.

![](_page_40_Picture_147.jpeg)

[Overig](#page-47-0)

l en registreren,

en automatisch

![](_page_40_Picture_10.jpeg)

<span id="page-40-0"></span>![](_page_40_Picture_0.jpeg)

# **Diagnostische bepaling**

Nummer: **INT-01**

![](_page_40_Picture_148.jpeg)

[Groepsgerichte](#page-24-0)  [zorgverlening](#page-24-0)

[Zorggerelateerde](#page-25-0)  [praktijkvoering](#page-25-0)

## [Bedrijfsvoering](#page-38-0)

## [Interoperabiliteit](#page-40-0)

-----------------------------

-----------------------------

**[Overig](#page-47-0)** 

![](_page_41_Picture_0.jpeg)

# **Inplannen afspraak door patiënt**

Nummer: **INT-02**

### **Beschrijving**

Als huisarts wil ik dat de patiënt zelf afspraken kan inplannen in de agenda zodat hij of zij niet afhankelijk is van een praktijkmedewerker.

### **Norm**

De patiënt kan vanuit hetzelfde portaal waar hij de online inzage in de medische gegevens heeft een afspraak maken voor op het spreekuur van de huisarts en eventueel andere zorgverleners. De patiënt kan daarbij kiezen uit beschikbare momenten en een reden van afspraak invoegen. Deze dienst en bijbehorende gegevens kunnen geïntegreerd in H-EPD worden afgehandeld. De afspraak wordt in de betreffende agenda in het HIS verwerkt/gereserveerd. Voor de zorgverlener is herkenbaar dat de afspraak online is gemaakt en is de reden van afspraak leesbaar. De zorgverlener ziet bij voorkeur een overzicht van alle afspraken die door patiënten online zijn aangemaakt. De zorgverlener kan zelf bepalen welke tijden/tijdsblokken in zijn agenda beschikbaar zijn voor online afspraken maken. De zorgverlener kan (een deel) van de agenda gedurende een bepaalde tijdsperiode blokkeren voor online afspraak maken, bijvoorbeeld tijdens een vakantie.

De patiënt kan vanuit het portaal zijn geplande (online en nietonline gemaakte) afspraken raadplegen. Daarbij is de datum en tijdstip, de zorgverlener met wie hij de afspraak heeft en de reden van afspraak zichtbaar.

De leverancier is deelnemer aan het MedMij Afsprakenstelsel in de rol van dienstverlener zorgaanbieder (DVZA), zelfstandig of door samenwerking met een system integrator. Het informatiesysteem voldoet aan de volgende informatiestandaard:

- MedMij eAfspraken (systeemrol AfspraakBeschikbaarstellend)

### <u>. . . . . . . . . . .</u> \_\_\_\_\_\_\_\_\_\_

**Beleidscore** hoe zorg beschikl voor onl

**Beleidsc** hoe pati afspraal spreeku andere

Beleidsc hoe onli zorgver

Beleidsd hoe patie afsprake

De lever aan het van dien zelfstan een syst

Het info de volge - MedMi Afspraa Deze inf website

. . . . . . . . . . . .

![](_page_41_Picture_23.jpeg)

![](_page_41_Picture_440.jpeg)

[Groepsgerichte](#page-24-0)  [zorgverlening](#page-24-0)

[Zorggerelateerde](#page-25-0)  [praktijkvoering](#page-25-0)

[Bedrijfsvoering](#page-38-0)

## [Interoperabiliteit](#page-40-0)

-----------------------------

-----------------------------

**[Overig](#page-47-0)** 

![](_page_42_Picture_0.jpeg)

# **Meetwaarden registreren door patiënt**

Nummer: **INT-03**

### **Beschrijving**

Als huisarts wil ik dat de patiënt via een patiëntenportaal meetwaarden aan het dossier kan toevoegen, zodat deze voorhanden zijn bij het bepalen van eventueel (medisch) beleid. De meetwaarden van de patiënt moeten te onderscheiden zijn van de praktijkmetingen. De praktijk moet een waarschuwing krijgen dat er meetwaardes zijn toegevoegd door de patiënt.

### **Norm**

De patiënt kan, eventueel nadat de zorgverlener dit voor deze patiënt toestaat, via een portaal de volgende zelfmeetgegevens naar de zorgverlener sturen:

- Basis: de verplichte zelfmetingen:
- Bloeddruk (NHG-labcode 2055 en 2056)
- Bloedglucose (NHG-labcode 381, 382, 3225, 3226 en 3227)
- Hartfrequentie (NHG-labcode 3963)
- Lichaamsgewicht (NHG-labcode: 2408).

### - Optioneel: antwoorden op vragenlijsten:

- Astma vragenlijst (NHG-labcode 126 en 132)
- COPD vragenlijst (NHG-labcode 40 en 143)
- Psychische klachten (NHG-labcode 138)
- Mate van dyspneu (NHG-labcode 2210)
- Positieve gezondheid (NHG-labcode 148).

Hierbij is de vragenlijst volgens de gevalideerde lay-out beschikbaar voor de patiënt om in te vullen.

De zorgverlener ontvangt deze meetwaarden in het HIS, waarbij - indien aanwezig de grenswaardes zichtbaar zijn.

De zorgverlener kan de gegevens als meetwaarden in het medisch dossier opnemen. De zorgverlener heeft ook een optie om de meetwaarden niet op te nemen in het dossier. Eventueel heeft het HIS een mogelijkheid ingebouwd om op patiëntniveau het sturen van zelfmetingen toe te staan dan wel te blokkeren.

De leverancier is deelnemer aan het MedMij Afsprakenstelsel in de rol van dienstverlener zorgaanbieder (DVZA), zelfstandig of door samenwerking met een system integrator. Het informatiesysteem voldoet aan de volgende informatiestandaard:

- MedMij Zelfmetingen (systeemrol ZelfmetingenVitaleFunctiesOntvangend en MeetwaardenVitaleFunctiesBeschikbaarstellend).

![](_page_42_Picture_434.jpeg)

![](_page_42_Figure_32.jpeg)

[Groepsgerichte](#page-24-0) 

[zorgverlening](#page-24-0)

# [Zorggerelateerde](#page-25-0)

--------------------------

[praktijkvoering](#page-25-0)

## [Bedrijfsvoering](#page-38-0)

## [Interoperabiliteit](#page-40-0)

-----------------------------

-----------------------------

[Overig](#page-47-0)

![](_page_43_Picture_0.jpeg)

# **Herhaalrecept door patiënt**

Nummer: **INT-04**

### **Beschrijving**

Als huisarts wil ik dat de patiënt via een patiëntenportaal herhaalrecepten kan aanvragen, zodat het aanvragen van herhaalrecepten voor zowel de patiënt als de praktijk eenvoudiger wordt.

#### **Norm**

De patiënt kan vanuit hetzelfde portaal waar hij online inzage in de medische gegevens heeft een herhaalrecept aanvragen.

Deze dienst en bijbehorende gegevens kunnen geïntegreerd in H-EPD worden afgehandeld. De huisarts kan dit voorstel tot herhaalrecept met de bijbehorende dosering en sterkte in het HIS ontvangen en verwerken. Alvorens de huisarts het voorstel goedkeurt en de apotheek verzoekt het te verstrekken, vindt in het HIS de gebruikelijke medicatiebewaking plaats. Voor de zorgverlener is herkenbaar dat het een online gemaakt verzoek tot voorschrijven is. De huisarts kan in het HIS vastleggen welke medicatie (met dosering en sterkte) beschikbaar is voor een online herhaalrecept.

![](_page_43_Picture_284.jpeg)

![](_page_43_Figure_19.jpeg)

Als het HIS voor programma OPEN is gecertificeerd (Normenkader-ICT-basiseisen-OPEN-02.2021 - Nr. PT\_12B), dan hoeft het niet opnieuw geaudit te worden op deze norm voor het HIS normenkader 2024.01.

Als het HIS niet voor programma OPEN is gecertificeerd, dan wordt getoetst volgens de beschreven meetmethode.

![](_page_44_Figure_7.jpeg)

![](_page_44_Picture_0.jpeg)

# **Ketenzorg koppeling**

Nummer: **INT-05**

![](_page_44_Picture_106.jpeg)

![](_page_44_Picture_107.jpeg)

![](_page_45_Picture_123.jpeg)

[Groepsgerichte](#page-24-0)  [zorgverlening](#page-24-0)

<u>\_\_\_\_\_\_\_\_\_\_\_\_\_\_\_\_\_\_\_\_\_\_\_\_\_\_\_\_</u>

[Zorggerelateerde](#page-25-0)  [praktijkvoering](#page-25-0)

-----------------------------

<u>-----------------------------</u>

[Bedrijfsvoering](#page-38-0)

[Interoperabiliteit](#page-40-0)

-----------------------------

-----------------------------

[Overig](#page-47-0)

![](_page_45_Picture_18.jpeg)

![](_page_45_Picture_0.jpeg)

# **HAP-koppeling**

Nummer: **INT-06**

## **Beschrijving**

Als huisarts wil ik dat de medische gegevens van mijn patiënten beschikbaar zijn voor mijn waarnemer tijdens sluitingstijd van mijn praktijk zodat ik de continuïteit van de zorg aan mijn patiënt kan waarborgen.

**Norm** NHG richtlijn [gevensuitwisseling HAP - Huisarts](https://www.nhg.org/praktijkvoering/gegevensuitwisseling/gegevensuitwisseling-huisarts-huisartsenpost/)

![](_page_45_Picture_124.jpeg)

## [Groepsgerichte](#page-24-0)  [zorgverlening](#page-24-0)

[Zorggerelateerde](#page-25-0)  [praktijkvoering](#page-25-0)

-----------------------------

[Bedrijfsvoering](#page-38-0)

[Interoperabiliteit](#page-40-0)

-----------------------------

-----------------------------

[Overig](#page-47-0)

![](_page_46_Figure_19.jpeg)

# **PGO-koppeling**

Nummer: **INT-07**

### **Beschrijving**

Als huisarts wil ik de mogelijkheid bieden om de persoonlijke gezondheidsgegevens uit het H-EPD op te nemen in een persoonlijke gezondheidsomgeving zodat deze gegevens in de context van andere gegevens gezien kunnen worden.

**Norm**

De leverancier is deelnemer aan het MedMij Afsprakenstelsel in de rol van dienstverlener zorgaanbieder (DVZA), zelfstandig of door samenwerking met een system integrator.

## Het informatiesysteem moet voldoen aan de volgende informatiestandaarden:

- MedMij Huisartsgegevens (systeemrol HuisartsPatiëntsamenvattingBeschikbaarstellend)

- MedMij PDF/A (systeemrollen PDFAMetadataLijstBeschikbaarstellend en

PDFABeschikbaarstellend)

![](_page_46_Picture_180.jpeg)

[Groepsgerichte](#page-24-0)  [zorgverlening](#page-24-0)

----------------------

[Zorggerelateerde](#page-25-0)  [praktijkvoering](#page-25-0)

-----------------------------

------------------------------

[Bedrijfsvoering](#page-38-0)

-----------------------------

## [Interoperabiliteit](#page-40-0)

------------------------------

**Overig** 

![](_page_47_Picture_20.jpeg)

<span id="page-47-0"></span>![](_page_47_Picture_0.jpeg)

# **Logging dossiertoegang door patiënt**

Nummer: **OV-01**

### **Beschrijving**

Als huisarts wil ik van een patiënt kunnen zien op welke datum het dossier voor het laatst is geraadpleegd, zodat ik hier tijdens het gesprek met de patiënt op in kan gaan.

### **Norm**

De zorgverlener kan zien op welke datum het dossier voor het laatst geraadpleegd is door de patiënt.

![](_page_47_Picture_116.jpeg)

## <span id="page-48-0"></span>**Checklist**

![](_page_48_Picture_293.jpeg)

![](_page_48_Picture_294.jpeg)

![](_page_48_Picture_4.jpeg)

![](_page_48_Picture_295.jpeg)

![](_page_48_Picture_296.jpeg)

![](_page_48_Picture_297.jpeg)

![](_page_48_Picture_298.jpeg)

![](_page_48_Picture_299.jpeg)

**XIS ISPE NORN VOOR<br>
BERSTELIJNS<br>
BERSTENATIESYSTEMEN** 

![](_page_48_Figure_2.jpeg)

![](_page_48_Picture_300.jpeg)

![](_page_48_Figure_13.jpeg)